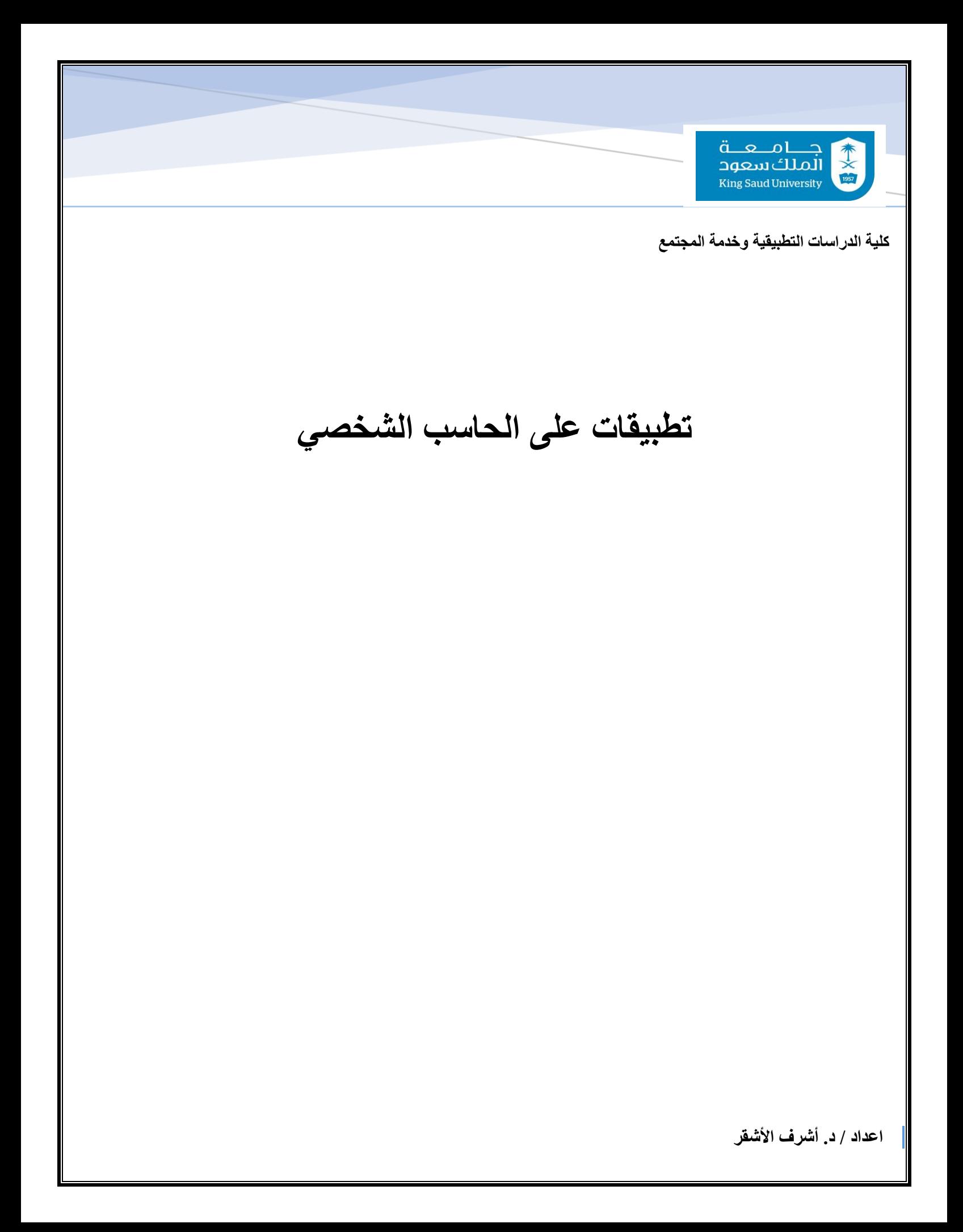

# **مفاهيم اساسية في الحاسب اآللي**

#### **تعريف الحاسوب:**

عبارة عن آلة إلكترونية تعمل وفق أوامر حيث لديها القدرة في استقبال البيانات ، ومعالجتها وتخزينها ، وإخراجها كالمعلومات ، بحيث يمكن استخدامها من خلال بعض الأوامر

### **مميزات الحاسوب:**

- .1 السرعة.
	- .2 الدقة.
- .3 إمكانية التخزين.
	- .4 اقتصادية.
- .5 االتصاالت الشبكية.

# **أوال:ً مفاهيم عامة في الحاسوب**

#### • البيانات)Data):

 وهي عبارة عن مجموعة من الحقائق المجردة التي ليس لها معنى مفهوم نسبيا، حيث تعد البيانات بمثابة المادة الخام التي ال يمكن االستفادة منها اال بعد ان يتم معالجتها.

- المعلومات)Information):
- هي عبارة عن بيانات تم معالجتها بحيث أصبح لها معنى مفهوم نسبيا، باإلضافة الى امكانية استخدامها.
	- المعرفة)Knowledge):

هي عبارة عن حصيلة استخدام المعلومات وتطبيقها، او معلومات خضعت للتطبيق والممارسة.

#### **كيف يعمل الحاسوب؟**

#### **يقوم الكمبيوتر بتنفيذ ثالث عمليات أساسية:**

- .1 إدخال أو استقبال البيانات عن طريق وحدات االدخال )Unit Input).
- .2 معالجة البيانات وتحويلها إلى معلومات عن طريق وحدات المعالجة )Unit Processing).
	- .3 إظهار المعلومات المخرجة عن طريق وحدات االخراج )Unit Output)

**اعداد / د. أشرف األشقر \_** 1 \_

**نبذة تاريخية عن الحاسب وأجياله :**

الجيل األول 1959-1950 م )أنابيب التفريغ في تكوينه(

الجيل الثاني1965-1959 م )الترانزستور(

الجيل الثالث 1975-1965 م )الدوائر المتكاملة(

الجيل الرابع 1985-1975 م )أجهزة الحاسوب الدقيقة(

الجيل الخامس 1985م وحتى اآلن )آالت الحاسوب المحمولة(

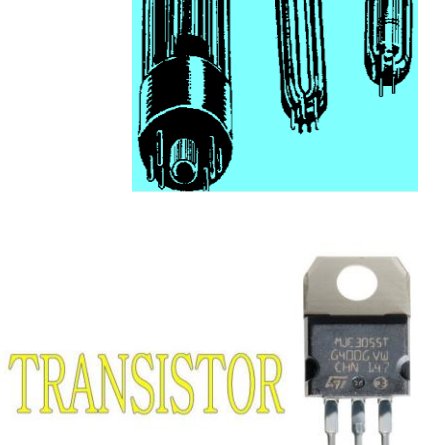

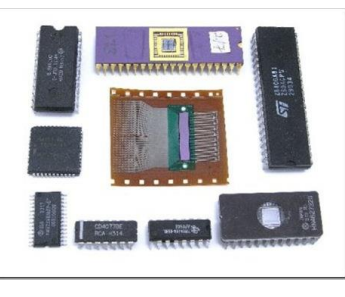

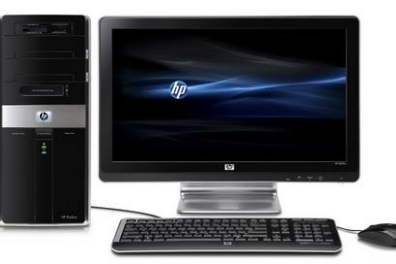

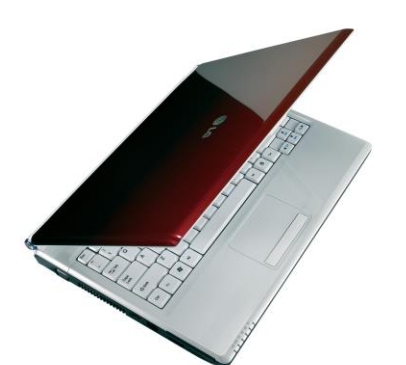

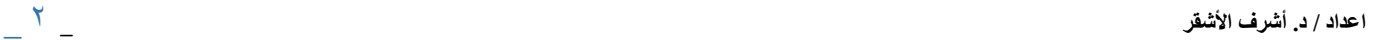

# **ثانيا:ً نظام الحاسوب )System Computer)**

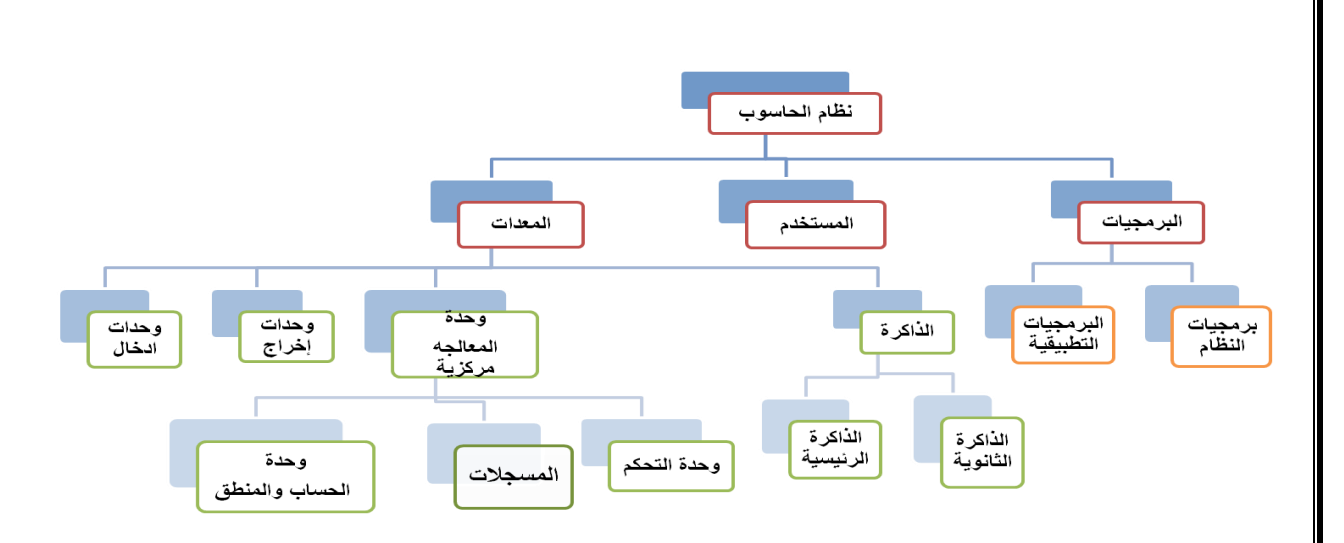

### **يتكون نظام الحاسوب )System Computer )من:**

.1 **المعدات )Hardware):** هي األجزاء الملموسة من الحاسوب مثل الشاشات والطابعات والفأرة ولوحة المفاتيح.

### **.2 البرمجيات)Software):**

هي المكونات غير الملموسة من برامج ومجموعة تعليمات تتحكم وتوجه عمل المعدات

**.3 المستخدمون)Users):**

هو شخص ينفذ البرمجيات على الحاسوب إلنجاز بعض المهام.

## **انواع الحواسيب:**

 **تتفق الحواسيب بأنها جميعها تعالج البيانات ويتم تصنيفها الى أنواع حسب اختالفها في:**

- األداء
- سعة التخزين
	- الثمن
	- الحجم
- اماكن االستخدام

# **.1 الحواسيب العمالقة )Computers Super):**

- حواسيب قوية جدا.
	- مكلفة جدا.
- قادرة على معالجة مليارات التعليمات بلحظة.
- تستخدم في التنبؤ بالحالة الجوية، أو التنقيب عن النفط، أو مراقبة حالة الرياح والضغط لمجسم تصميم اختباري لهيكل طائرة في أنفاق الرياح الضخمة.
	- **.2 الحواسيب الكبيرة)Mainframes):**
	- ذات قدرات عالية )بحيث تعالج ماليين التعليمات في الثانية الواحدة(
		- غالية الثمن
	- كبيرة الحجم، بحجم غرفة، وتحتاج الى بيئة محكمة ال بقاءه باردا وبعيدا عن الغبار
		- تخدم مئات المستخدمين في وقت واحد

**اعداد / د. أشرف األشقر \_** 3 \_

 تستخدم في الشركات الكبيرة، مثل البنوك والمنظمات الكبيرة، لمعالجة كميات كبيرة من البيانات، كتحضير ماليين الشيكات، او الفواتير والطلبيات.

تكون الحواسيب الكبيرة (Mainframe) على شكل جهاز مركزي متصل بمجموعة من الطرفيات (Terminals) شاشات ولوحات مفاتيح.

### **-3 الحواسيب المتوسطة )Computers Mini):**

- أصغر حجما من الحواسيب الكبيرة، بحجم خزانة الملفات.
	- تعتبر وسطا في الطاقة بين الحواسيب.
	- تستخدم في االعمال التجارية الكبيرة والمعقدة نوعا ما.
- تستخدم في االماكن التي يكون فيها استخدام الحواسيب الشخصية غير مناسب والحواسيب الكبيرة غالية الثمن.

### **-4 الحواسيب الشخصية )Computers Personal):**

- هي أصغر حجما بحيث يمكن وضعها على طاولة.
- أرخصها ثمنا، واكثرها شيوعا في متناول الجميع تقريبا.
	- أمثلة عليها:
	- الحاسوب الشخصي IBM
	- الحواسيب المتوافقة مع IBM
	- Apple Macintosh حواسيب–

### **.5 الحواسيب المحمولة )Computers Laptop):**

- حجم حقيبة اليد.
- يمكن نقلها من مكان الى آخر بمنتهى السهولة.
	- تمتلك شاشة ولوحة مفاتيح صغيرة الحجم.
		- نفس قوة الحواسيب الشخصية.
			- أغلي ثمنا.
- يمكن وصلها بمصدر تيار كهربائي او تشغيلها على البطارية.

## **.6 حواسيب الجيب)الكفية()Computers Palmtop):**

- صغيرة بحجم كف اليد .
- تمتلك شاشة ولوحة مفاتيح صغيرتي الحجم.
- تقوم ببعض الوظائف التي تقوم بها الحواسيب المحمولة ولكن بشكل ابسط.
	- يمكن نقل الملفات منها الى الحواسيب الشخصية .
		- اسعارها منخفضة نسبيا.
- من امثلتها جهاز المساعد الرقمي الشخصي )Assistant Digital Personal )الذي يستخدم من اجل عمليات الحساب وتحديد المواعيد وارسال واستقبال البريد الالكتروني، والاطلاع على الملاحظات

**اجزاء الحاسوب الشخصي**

**:)System or CPU Box( النظام وحدة .1**

- اللوحة األم )Board Mother )- الذاكرة )Memory )- مصدر الطاقة )Supply Power)

- **.2 وحدات اإلدخال )Devices Input).**
- **.3 وحدات اإلخراج )Devices Output).**

**اعداد / د. أشرف األشقر \_** 4 \_

**.4 طرفيات أو ملحقات أخرى )Peripherals).**

# **ثالثا:ً معدات الحاسب )Hardware)**

- -1 **وحدة المعالجة المركزية )CPU):** هي الوحدة التي يتم فيها المعالجة الفعلية للبيانات
	- تدعى أحيانا باسم المعالج الميكروي )Microprocessor).
	- تعتمد قوة الحاسوب ونوع البرمجيات على نوع المعالج الميكروي الموجود فيه.
		- استخدمت شركة IBM معالجات بنتيوم، الذي تنتجه شركة INTEL.
			- استخدمت شركة Macintosh Appleمعالجات Motorola

**المكونات الرئيسية لوحدة المعالجة المركزية:**

- أ- **وحدة الحساب والمنطق ))ALU )Unit Logic & Arithmetic)**: تقوم بأداء العمليات الحسابية )Operations Arithmetic ) االساسية االربع؛ الجمع والطرح والقسمة والضرب، كما تقوم بأداء العمليات المنطقية )Operations Logic )مثل المقارنات التي تسمح للحاسوب بتقييم المواقف.
- ب- **المسجالت)Registers): عبارة** عن مواقع تخزين خاصة عالية السرعة تخزن البيانات والمعلومات بشكل مؤقت الستخدامها من قبل وحدة الحساب والمنطق. وهناك أنواع من هذه المسجالت كل له عمله الخاص به.
	- ج- **وحدة التحكم )Unit Control):** عبارة عن مجموعة من الدوائر تكون مهمتها ما يلي:
		- أ- قراءة وتفسير تعليمات البرنامج
		- ب- توجيه العمليات داخل وحدة المعالجة المركزية

التحكم بتدفق البيانات والتعليمات من وإلى الذاكرة الرئيسية، ومتحكمات وحدات اإلدخال واإلخراج

# **.2 وحدات اإلدخال )Devices Input):**

**وحدات اإلدخال:** هي تلك الوحدات التي تتيح لك إمكانية إدخال البيانات إلى الحاسوب، حيث تتنوع هذه الوحدات بتنوع اشكال البيانات )حروف، ارقام، صوت، صورة، فيديو(.

**أمثلة على وحدات اإلدخال:**

- لوحة المفاتيح )Keyboard)
	- )Mouse(الفأرة
	- كرة التعقب )Trackball)
- اإلدخال بلمس لوح خاص )Pad Touch)
	- )Light Pen( الضوئي القلم
	- الماسحات الضوئية )Scanners)
- )Bar Code Reader( كود البارا قارئ
- )Optical Mark Reader( البصرية العالمات قارئ
	- Magnetic Strip) ( المغنطيسية الشارة

**اعداد / د. أشرف األشقر \_** 5 \_

- عصا التحكم )(Joystick
- (Microphone) الميكروفون
- Digital Camera)( الرقمية الكاميرا
	- (Video Camera) الفيديو كاميرا
		- (Web Camera) الويب كاميرا

# **.3** وحدات االخراج **)Devices Output):**

 هي الوحدات التي تسمح بإظهار نتائج المعالجة التي قام بها الحاسوب، حيث تتنوع هذه الوحدات بتنوع اشكال المعلومات )حروف، ارقام، صوت، صورة، فيديو(.

# **أمثلة على وحدات اإلخراج:**

1- شاشات العرض المسطح (Flat Panel Display)

مثل LCD ، LED تأخذ هذه الشاشات حيزا صغيرا،

وتتميز بخفة الوزن، وتعد من حيث السعر أغلى ثمنا .

- .2 طابعات الرسوم الهندسية)Plotters)
	- .3 مكبرات الصوت)Speakers)
- .4 المنسقات الصوتية ) Synthesizer Speech)
	- .5 جهاز العرض )Projectors)
		- .6 الطابعات )Printers ):

تستخدم إلخراج النتائج على ورق ، حيث يوجد تباين بين الطابعات من حيث السعر والحجم والسرعة والكثافة . وتقاس دقة الطباعة بوحدة dpi( Inch Per Dot )أي عدد النقاط في اإلنش الواحد.

يعتمد شراء الطابعة على عدة عوامل منها الميزانية، االلوان المطلوبة ، حجم المخرجات ، نوعية المخرجات .

# **.4وحدات االدخال/االخراج**

هي وحدات قادرة على تلقي البيانات او االوامر، إضافة الى قدرتها على اظهار النتائج ، وأكبر مثال عليها هو شاشات اللمس ) Touch . (Screen

# **Memory ,Storage and Computer Performance واألداء والتخزين الذاكرة :ًرابعا**

# **)Kinds of Memory( الذاكرة أنواع**

يتم تخزين البيانات في مواقع تسمى الذاكرة، حيث تسمح هذه الذاكرة باسترجاع البيانات المخزنة عليها.

- هناك نوعان من الذاكرة:
- 1( **الذاكرة الرئيسية )Memory Primary)**
- 2( **الذاكرة الثانوية )Memory Secondary)**

**اعداد / د. أشرف األشقر \_** 6 \_

# **تقسم الذاكرة الرئيسية إلى األنواع التالية:**

## **- :)Random Access Memory )RAM(( العشوائي الوصول ذاكرة** .1

### – تعمل عند تشغيل الجهاز.

- تعتبر منطقة العمل الرئيسية في جهاز الحاسوب، فأي برنامج يُراد تنفيذه يجب أن يتم تحميله على ذاكرة RAM.
	- ذاكرة RAM متطايرة )(Volatile لذلك ينصح بحفظ العمل أوال بأول.
	- الذاكرة المتطايرة هي تلك الذاكرة التي تفقد محتوياتها بفقدان التيار الكهربائي
		- تقاس ذاكرة RAM بالجيجا بايت وسرعتها

# **-:)Read Only Memory )ROM(( فقط القراءة ذاكرة** .2

- وهي ذاكرة صغيرة جدا تحتفظ بالتعليمات الالزمة للحاسوب لكي يبدأ عمله عندما يتم تشغيله، وتسمى هذه العملية باالستنهاض (Booting Up)
- هي ذاكرة غير متطايرة )(Volatile-Non، أي ال تفقد محتوياتها بفقدان التيار الكهربائي، وال يمكن الكتابة عليها من قبل الحاسب.
	- هي ذاكرة ثابتة، ال يمكن تغيير حجمها.

## .3 **ذاكرة الكاشي )Memory Cache): -**

- ذاكرة متطايرة
- تتصل بوحدة المعالجة المركزية )CPU)
	- تتسم بالسرعة العالية
- تخزن عليها البيانات والبرمجيات المستخدمة بكثرة من قبل المستخدم، بحيث توفر وقت استدعائها من الذاكرة RAM وبالتالي زيادة اإلنتاجية. أي أن الهدف من ذاكرة cacheتقليص الفجوة في السرعة ما بين الذاكرة الرئيسية RAM ووحدة المعالجة المركزية CPU
	- عادة تكون هذه الذاكرة بسعة 512 كيلو بايت إلى 2 ميجابايت

# **)Data Representation in the Memory( الذاكرة في البيانات تمثيل**

- يتم تخزين البيانات في الحاسوب باستخدام النظام الثنائي )0,1(.
	- يتم تخزين هذه الخانة الثنائية بوحدة تخزين تسمى بت Bit.
- مجموعة من 8 بت )Bits 8 )تسمى بايت )Byte)، وهي عدد الوحدات الثنائية الالزمة لتمثيل رمز واحد في الحاسوب

**اعداد / د. أشرف األشقر \_** 7 \_

• البايت هي وحدة قياس الذاكرة

**الجدول التالي يوضح بعض مقاييس الذاكرة:**

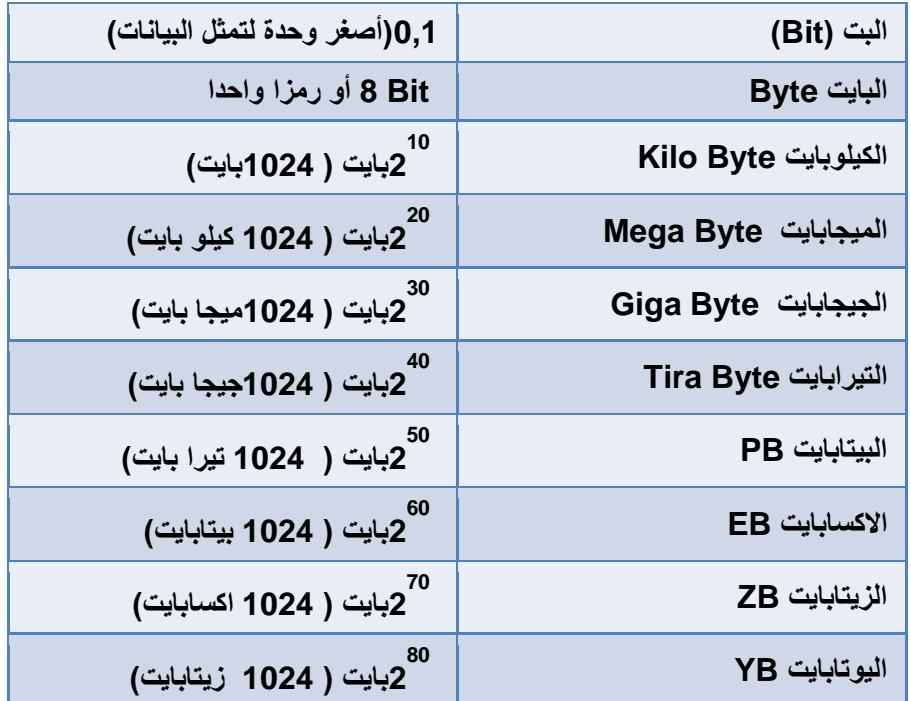

**أمثلة على التحويل :**

```
\wedge اعداد / د. أشرف الأشقر \wedge عداد / د. أشرف الأشقر \wedge عداد / د. أشرف الأشقر \wedge \wedge \wedge \wedge \wedge \wedge \wedge \wedge \wedge \wedge \wedge \wedge \wedge \wedge \wedge \wedge \wedge \wedge \wedge \wedge \wedge \wedge \wس1( صوره حجمها 100 كيلو بايت كم حجمها بالبايت؟ 
                                                                                                                    الجواب:
                                                                  نضرب 100 * 1024 = يصبح الناتج = 102400 بايت 
                                                                                                       ما هو حجمها بالبت؟
                                                                                       bit \lambda197... = \lambda* 1.72...
                                                                                                                        اذن:
                                                  صوره حجمها يساوي 100 كيلوبايت = 102400 بايت = 819200 بت
                                                                                      س2( 5.1 جيجابايت = ؟ كيلوبايت
                                                                                                                   الجواب:
-----------------------------------------------------------------------------------------------------------------------
-----------------------------------------------------------------------------------------------------------------------
                                                                                              س3( 2 تيرابايت = ؟ بايت
                                                                                                                   الجواب:
-----------------------------------------------------------------------------------------------------------------------
-----------------------------------------------------------------------------------------------------------------------
                                                                                  س3( 4004082 بايت = ؟ جيجابايت
                                                                                                                   الجواب:
-----------------------------------------------------------------------------------------------------------------------
-----------------------------------------------------------------------------------------------------------------------
```
# **: )Secondary Storage( الثانوية الذاكرة**

- تستخدم لتخزين البرمجيات والملفات والبيانات بشكل دائم.
- لتنفيذ اي برنامج، او فتح اي ملف، يجب تحميل نسخة منه من الذاكرة الثانوية الى ذاكرة RAM.
	- لحفظ التغييرات التي اجريت على الملف يتم تخزينه على الذاكرة الثانوية.

# **أنواع الذاكرة الثانوية )Devices Storage):**

- .1 **القرص الصلب )Disk Hard): -**
- أهم وسط تخزين نظرا لسرعة العالية وسعته الكبيرة.
	- يقع داخل وحدة النظام.
- يمكن زيادة عدد االقراص الصلبة من الداخل والخارج )HD External )
	- .2 **االقراص المرنة )Disks Floppy): -**
	- تعد االقراص المرنة وسط تخزين ممغنط ومغلف بعلبة بالستيكية.
	- صغير الحجم، خفيف الوزن، يمكن نقلة بسهولة، رخيص الثمن.
		- سعته التخزينية تبلغ 1.4 ميجابايت.

## **- :)CD-ROM (Read only Memory)( )المضغوط )الضوئي القرص .3**

- يستخدم اشعة الليزر في قراءة المعلومات.
	- تصل سعته الى 700 ميغابايت.
- يستخدم لتخزين الملفات ذات الوسائط المتعددة.
	- خفيف الوزن، ذات موثوقية عالية.
- ال يمكن الكتابة عليها او حذف البرامج منها، اال باستخدام مشغالت خاصة.

#### **- :Digital Versatile Disk )DVD( الرقمي القرص .4**

- يستخدم تقنية االقراص الضوئية.
- سعته التخزينية عالية جدا تصل الى 4 8 جيجابايت.
	- يستخدم لتخزين االفالم ذات الجودة العالية.

#### **.5 القرص الضاغط ZIP: -**

– تشبه االقراص المرنة في شكلها،

**اعداد / د. أشرف األشقر \_** 9 \_

- أكبر وأثقل نوعا ما من االقراص المرنة.
- تبلغ سعتها التخزينية 100 ميجابايت او 750 ميجابايت**.**

#### **.6 الشريط الممغنط Tape Magnetic: -**

- عبارة عن شريط بالستيكي رفيع السمك، يغطي أحد وجهيه مادة سهلة المغنطة كأسيد الحديد.
- يعد الشريط الممغنط وسطا ذا كفاءة وموثوقية واقتصادية لالحتفاظ بنسخ احتياطية للكميات الكبيرة من البيانات.
	- يؤخذ عليه طريقة الوصول التتابعية للبيانات المخزنة.

#### **.7 البطاقة الذكية )Cards Smart): -**

- لها نفس حجم وشكل بطاقة االئتمان.
- تحتوي على دائرة حاسوب فيها ذاكرة ومعالج وموقع تخزين دائم.
- يمكن استرجاع البيانات المخزنة فيها، كما يمكن التعديل على البيانات فيها.

#### **- :USP Flash Drives .8**

- صغيرة الحجم، يمكن وضعها في الجيب.
- تستخدم لحفظ ونقل البيانات بكميات كبيرة.
	- يوجد لها عدة سعات GB-8GB128

# **خامسا:ً البرمجيات Software**

- البرنامج)Program): مجموعة من التعليمات المتسلسلة والمرتبة بشكل منطقي تقوم بتوجيه الكمبيوتر ألداء وظيفة ما ، مكتوب بلغة برمجة معينه.
- البرمجيات )Software): هي عبارة عن برنامج او مجموعة من البرامج والبيانات والمعلومات المخزنة مع التوثيق الخاص بهذه البرامج.
	- المبرمج )Programmer):هو الشخص الذي يقوم بكتابة البرامج مستخدما لغة برمجة واحده او اكثر.
		- )Software Kinds(البرمجيات أنواع **هناك نوعان من البرمجيات:**
	- 1( برمجيات النظم )Software System): هي البرمجيات التي يستخدمها الحاسوب ليقوم بعمله على أكمل وجه.

2( البرمجيات التطبيقية )Software Application): هي البرمجيات التي تطوِّ ع الكمبيوتر من اجل تنفيذ وظائف مفيدة عامة خاصة بالمستخدم وليست اساسا ليعمل الحاسوب.

# **برمجيات النظم )Software System ):**

#### **من امثلة برمجيات النظم:**

)C, Pascal, Basic, Java( البرمجة لغات -أ

ب- نظم التشغيل (Operating Systems)

#### **أ- لغات البرمجة )Languages Programming)**

يتم تطوير برامج الحاسوب من خالل لغات البرمجة ، وتتكون لغة البرمجة من مجموعة من الرموز والقواعد لتوجيه العمليات في الحاسوب ، وهناك العديد من لغات البرمجة المستخدمة التي يجب على أي شخص يهدف ألن يصبح مبرمجا ان يتعلم احدى هذه اللغات ويتقنها ليستطيع بعد ذلك اعطاء اوامره للحاسوب ، ومن اشهر لغات البرمجة المعروفة : لغة **BASIC Visual**، **JAVA ،Visual** C**++ ، Oracle**

# **ب-نظم التشغيل )System Operating)**

- يعرف نظام التشغيل على انه مجموعة من البرامج التي تتحكم وتشرف وتدعم الحاسوب والحزم التطبيقية
	- ال يمكن لجهاز الحاسوب ان يعمل اال عند توفر نظام التشغيل.
	- يتكون نظام التشغيل من مجموعة من البرامج التي تعمل كفريق واحد في اداء المهام .

# **أمثلة على نظم التشغيل:**

- دوس DOS
- ويندوز Windows
	- لينوكس Linux
	- يونيكس Unix
- Mac-OS ماكنتوش•

#### البرمجيات التطبيقية (Application SW)

- تم اعداد هذه البرامج من اجل تنفيذ وظائف مفيدة عامة ومن االمثلة على هذه البرمجيات:
- Microsoft Office (Word, Excel, Access, PowerPoint( برنامج•

**اعداد / د. أشرف األشقر \_** 11 \_

- برامج استعراض الويب Explorer Internet
	- برامج المحاسبة Accounting
- التطبيقات المتخصصة التي يتم اعدادها بناءا على طلب المستخدم .
	- برمجيات الرسوم مثل CAD

# **سادساً : شبكات الحاسوب ) Networks Computer)**

**: Computer Network الحاسوب شبكة**

- هي نظام لربط جهازين أو أكثر باستخدام إحدى تقنيات نظم االتصاالت من أجل تبادل المعلومات والموارد والبيانات بينها، وكذلك تسمح بالتواصل المباشر بين المستخدمين.
	- مهما كان شكل البيانات المنقولة )نص، أو صورة، أو صوت، أو فيديو(، فإنه يتم نقلها على شكل )0،1( وذلك بعد تحويلها من شكلها االصلي عن طريق )شيفرة ASCII).

(Types of Network According to their geographical Distance) **الجغرافي للتوزيع تبعا الشبكات أنواع**

- :)Local Area Network ( LAN المحلية الشبكة .1
- مجموعة من الحواسيب مرتبطة مع بعضها البعض عن طريق خطوط اتصال بحيث تغطي منطقة محدودة مثل مكتب أو مبنى أو مجموعة مباني .

#### **تقسم الشبكة المحلية ) LAN ) إلى نوعان:**

- أ- شبكة خادم بعملاء (Client Server Network) :-
- تتميز هذه الشبكة بوجود حاسوب مميز الخادم )Server )يقدم الخدمات الشبكية الى حواسيب اخرى العمالء )Clients ) مرتبطة معه.
	- الخادم هو عبارة عن حاسوب يمتلك مواصفات وقدرات عالية اكبر من

الحواسيب المرتبطة به

- ب- شبكة نظير لنظير (Peer to Peer Network )-
- في هذا النوع من الشبكات تكون جميع االجهزة متساوية ومتكافئة .
- ❖ بإمكان اي جهاز في الشبكة أن يكون خادماً او عميلاً في نفس الوقت . Ĩ
	- ال يوجد جهاز مميز عن االجهزة االخرى في الشبكة .
		- تعد هذه الشبكة اقل كلفة من شبكة الخادم والمستفيد .
			- تستخدم هذه الشبكة في االعمال البسيطة .

**اعداد / د. أشرف األشقر \_** 12 \_

- :)Wide Area Network ( WAN الموسعة الشبكة .2
- تربط حواسيب منتشرة في منطقة جغرافية واسعة كالمدن والدول وحتى القارات.
	- ترتبط هذه الحواسيب عن طريق خطوط الهاتف واالقمار الصناعية.
	- تستعمل شبكة الهاتف المبدلة )PSTN )لالتصال ببعضها عبر مسافات بعيدة.
- من امثلة الشبكات الموسعة ATMالخاص بالبنوك والتي تمكن من الوصول الى رصيدك من اماكن متباعدة في العالم.

# **سابعا:ً الفيروسات )**Viruses**)**

فيروس الحاسوب عبارة عن برنامج يدخل للحاسوب ليدمر أو يشوه البيانات والبرامج المخزنة داخل الحاسوب. ينتقل فيروس الحاسوب الى حواسيب اخرى عن طريق شبكات الحاسوب واستخدام االقراص النقالة الملوثة.

#### **هناك انواع كثيرة من الفيروسات الحاسوبية منها:**

#### **.1الفيروسات الدودية )Worms):**

ال يسبب أضرارا ألي نوع من الملفات ولكنه يتسبب في توقيف النظام عن العمل من خالل إعادة نسخ نفسه. ويحتل هذا النوع من الفيروسات الذاكرة الرئيسية وينتشر بسرعه فائقة جدا في الشبكات.

#### **.2 القنابل الموقوتة )Bombs Time):**

فيروس القنبلة الموقوتة عباره عن برنامج يقوم بتفجير نفسه في وقت محدد أو بعد تنفيذه عدة مرات. ويستخدم هذا النوع من قبل شركات الحاسوب التي تعطي نسخا تجريبية على أمل شراء النسخة الأصلية لاحقا. وإذا لم يقم المستخدم بشراء النسخة الأصلية يقوم البرنامج بتفجير نفسه.

# **.3 فيروسات قطاع االقالع واالستنهاض )Viruses Sector Boot)** قطاع الاقلاع - الاستنهاض- هو مكان تواجد الملفات لتحميل نظام التشغيل عند بدء تشغيل الحاسوب. ويحتل هذا الفيروس االماكن التي يقرأها الحاسوب وينفذ التعليمات المخزنة ضمنها على القرص الصلب ضمن جهازك، وعند االقالع يصيب الفيروس منطقة قطاع القطاع الخاصة بنظام التشغيل مما يمنع الحاسوب من التشغيل كلياً.

#### **.4 فيروس ملوثات الملفات )Viruses File):**

يربط نفسه بالملفات التنفيذية التي امتدادها. Com و exe. وعندما يعمل أحد البرامج الملوثة فإن هذا الفيروس ينتظر في الذاكرة إلى ان يشغل المستخدم برنامج اخر. فيسرع عندها الى تلويثه وهكذا ويعيد هذا النوع من الفيروس نسخ نفسه.

#### **.5 فيروس متعدد االجزاء )Virus Multipartite):**

**اعداد / د. أشرف األشقر \_** 13 \_

هو خليط من فيروس قطاع الاقلاع وفيروس تلويث الملفات. يلوث الملفات وعندما يتم تشغيلها تلوث قطاع الاقلاع. وعندما يتم استنهاض الحاسوب يبدأ الفيروس بعمله

#### **.6 فيروسات الماكرو )Viruses Marco):**

الماكرو هو عملية تنفذ مجموعه من االوامر ضمن برنامج. وقد أصـبحت فــــيروسات الماكرو شهيرة بفضل الفيروس المصمم لبرنامج Word-MS. عند فتح مستند، ينشط الفيروس ويؤدي مهمته التخريبية بإجرائه تغيرات على كل المستندات االخرى المنشأة ضمن ذلك البرنامج. وقد برمج هذا الفيروس لينسخ نفسه إلى ملفات المستندات االخرى، مما يؤدي إلى ازدياد انتشاره مع استمرا ر استخدام البرنامج.

#### **.7 أحصنة طراوده ) Horses Trojan):**

فيروس حصان طراوده هو عباره عن برنامج يدخل الحاسوب بشكل شرعي وهذا النوع من الفيروسات ال ينسخ نفسه. ولكن عند تثبيته يقوم بعمل معين كأن يسرق ملفات سريه من جهازك. وكثير من حصون طراوده تنتقل عبر البريد االلكتروني ضمن أي ملف وغالبا ال يعلم المستخدم بوجودهـا

#### **الحماية من الفيروسات**

تستخدم برامج مضادة للفيروسات تنتجها شركات خاصة مثل (Norton, PC-calling, McAfee)، وتقوم هذه البرامج بكشف الفيروسات حين دخولها للحاسوب وتخبر المستخدم بوجود الفيروس وتقوم البرامج بتنظيف البرامج واالجهزة من الفيروسات وتسكن هذه البرمجيات عادة في الذاكرة، وتكون في حالة نشطة دائما الكتشاف اي فيروس قادم.

# **ثامنا:ً ال نوافذ Windows**

#### **النوافذ**

**النوافذ)Windows):** هو برنامج نظام تشغيل يتمتع بخاصية توفير انظمة مواجهة رسومية )GUI )تقوم بدور الوسيط بينها )كنظام تشغيل) وبين المستخدم. **سمي بالنوافذ،** ألنه يعرض معلوماته من خالل نوافذ خاصة في كل برنامج او جهة عرض محتوى ، Windows8 ، windows7 ، Vista،XP ، win2000 ، win98 ، win95 ،win3.11 من النوافذ إصدارات بدأت وأخيرا 10Windows .

# **تشغيل النوافذ وإغالقها**

للتشغيل إضغط زر التشغيل ، وانتظر إلى حين ظهور شاشة سطح المكتب)Desktop).

## **إلغالق الجهاز:**

**اعداد / د. أشرف األشقر \_** 14 \_

أغلق جميع البرمجيات المفتوحة من قائمة إبدأ اختر إيقاف التشغيل، فيظهر لك مربع حوار بثالثة خيارات: وضع الاستعداد (Stand By) إيقاف التشغيل (Turn off) إعادة التشغيل)Restart)

**استخدام الفأرة** هناك أربع حركات رئيسية للفأرة: النقر)Click): لتحديد او اختيار عنصر ما النقر المزدوج )Click Double): لفتح مجلد او ملف او برنامج النقر بالزر االيمن )Click Right): لعرض قائمة خصائص فرعية السحب والإفلات (Drag and Drop): لها استخدامات كثيرة: لتحريك ملف من مكان الى آخر (على نفس القرص) لنسخ الملف من مكان الى آخر (على قرصين مختلفين) لتحديد أكثر من ملف

# **سطح المكتب )**Desktop**)**

سطح المكتب هو الشاشة التي تظهر عند تشغيل الجهاز. **تحتوي شاشة سطح المكتب على ما يلي:** أيقونات البرامج)Icons): وهي شكل رسومي صغير يعبر عن ملف، أو مجلد، أو برنامج، أو اختصار)Shortcut)، وهناك أيقونات معيارية تكون موجودة من وقت التنزيل مثل

- المستندات )Documents My): لحفظ الملفات والمستندات كثيرة االستخدام
- جهاز الحاسوب )Computer My): الستعراض االقراص الثابتة والمتحركة واالجهزة الملحقة بالجهاز، ومنها استعراض الملفات من خلال الاقراص
	- سلة المحذوفات )Bin Recycle): توضع فيها الملفات المحذوفة
	- إنترنت إكسبلورر )Explorer Internet): لتمكينك من فتح صفحات مواقع االنترنت
	- مواضع الشبكة )places Network My): الستعراض االجهزة المربوطة معك في الشبكة
		- شريط المهام )Bar Task): وهو الشريط الممتد أسفل سطح المكتب ويتكون من:
	- زر إبدا )Start): هو الزر الذي يظهر على شريط المهام، ويعتبر المدخل للعديد من األوامر والبرامج.
- شريط التشغيل السريع )bar Launch Quick): يحتوي على رموز لبرامج معينة يمكن تشغيلها بالنقر عليها نقرة واحدة)click)
	- البرامج التي تعمل عليها، كل برنامج تقوم بفتحه يتم وضع ايقونة خاصة به على شريط المهام
	- ناحية اإلعالم )Area Notification): إلظهار الوقت والتاريخ، وايقونة التحكم باللغة والصوت

**اعداد / د. أشرف األشقر \_** 15 \_

# **قائمة إبدا (Start Menu)**

يمكنك عرض قائمة إبدا بالنقر على زر إبدا الموجود على شريط المهام. يمكنك تغيير شكل قائمة إبدا لتأخذ الشكل القديم في االصدارات السابقة من windows والتي تسمى ب Classic**عن طريق: انقر** زر الفأرة االيمن على زر إبدا، وانقر فوق خصائص )Properties) اختر تبويب Menu Start أنقر في خانة Classic، ومن ثم اضغط موافق )OK) **لنستعرض محتويات هذه القائمة تصغير وإغالق وتكبير النوافذ:** في كل نافذة من نوافذ Windows هناك أربع أزرار في شريط العنوان هي: إغالق)Close) تكبير)Maximize) تصغير)Minimize) استعادة)Restore)

**تحريك وتغيير حجم النافذة** يمكنك تحريك النافذة عن طريق الضغط بزر الفأرة على شريط العنوان، والسحب ثم اإلفالت. كما يمكنك تغيير حجم النافذة المفتوحة عن طريق الضغط بزر الفأرة عل أحد أضلع أو زوايا إطار النافذة، والسحب ثم اإلفالت

## **لوحة التحكم )Panel Control)**

تمكنك لوحة التحكم، بتغيير إعدادات الجهاز من شكل أيقونات إلى تغيير اللغة، إلى التحكم في سرعة وشكل مؤشر الفأرة، إضافة إلى ذلك تغيير إعدادات شاشة العرض للوصول إلى لوحة التحكم، اذهب إلى قائمة إبدا، واضغط على أيقونة لوحة التحكم استعرض الايقونات الموجودة في شاشة لوحة التحكم وحاول التعرف عليها بشكل سريع (يتم شرح هذا الجزء عمليا) أنظر المحاضرات المسجلة

> **الملفات)files)** الملف هو مجموعة من البيانات المحزومة معا تحت إثم واحد هو إثم الملف يتكون اسم الملف من جزئين مفصولين بنقطة( ): جزء اسم الملف الخاص بالمستخدم وجزء االمتداد الخاص بالبرنامج الذي أنشئ عن طريقه الملف Ashraf.docx ملف اسمه Ashraf وامتداده docx ألنه أنشئ باستخدام 2016Word-MS

**اعداد / د. أشرف األشقر \_** 16 \_

# **المجلدات)Folders)، االختصارات)Shortcut)**

- المجلدات هي المكان الذي يتم تخزين الملفات في داخله، وابضا يمكن إنشاء مجلدات فرعية في داخله
	- االختصار shortcut هو عبارة عن طريق مختصر لملف او مجلد ما
		- يمكنك تمييز ايقونة االختصار من السهم المعقوف عليه
- إلنشاء اختصار، اضغط بزر الفأرة االيمن على الملف ومن ثم اختر إنشاء اختصار )cut short Create)
	- عند حذف االختصار ال يتم حذف الملف االصلي
	- عند حذف الملف االصلي، يتعطل االختصار عن العمل